# **How To Export Excel To Outlook 30**

**Michael Antonovich**

 The Complete Idiot's Guide to Microsoft Excel 2000 Sherry Kinkoph,1999 Explains how to create functional spreadsheets and offers advice on entering data, working with formulas, and importing and converting files

 **Office 2003 Timesaving Techniques For Dummies** Woody Leonhard,2004-05-21 Wouldn't it be a waste to go on a spectacular, exoticvacation abroad and just hang out at the hotel pool? Wouldn'tit be a waste to buy a new iPod, download four favorite songs, andplay them over and over? Most people with Office 2003 are wasting a lot of software powerand a lot of time. They do the same routine things in the sameroutine ways and haven't begun to explore the capabilities ofOffice 2003. If you're one of them, Office 2003 TimesavingTechniques For Dummies gets you out of your rut and intoaction. It provides over 70 timesaving techniques for Word, Excel,Access, Outlook, and PowerPoint. (Most of the tips work with Office2000 and Office XP, too.) You'll customize Office to meetyour needs and start working like a pro in no time with easy-to-usetricks, tips, and techniques for: Streamlining your toolbars (Word alone has dozens to choosefrom) Setting up Outlook, searching with folders, organizing withflags, and dealing with spam Taking proper security measures, including using and updatingan antivirus package and avoiding potentially dangerous fileextensions Editing and laying out impressive Word documents Using keyboard shortcuts Diving into more advanced Office skills such as writing macros,setting up templates, and using multimedia with PowerPoint Using Excel to build selfverifying spreadsheets Running totals and subtotals in Access Combining applications to print holiday greetings and run anelectronic newsletter Written by Woody Leonhard, author of Windows XP TimesavingTechniques For Dummies and the bestseller Windows XPAll-in-One Desk Reference For Dummies, this guides helps youeliminate extra steps and little annoyances and do thingsyou probably didn't know you could do, such as:

Building e-mail stationery Calculating sales tax with the Lookup Wizard Making professional labels Encrypting messages Recording narration for PowerPoint presentations Complete with an index that lets you find what you want,fast. Office 2003 Timesaving Techniques For Dummieshelps you get up to speed and down to work. After all, timesa-wastin!

 MOS 2010 Study Guide for Microsoft Word, Excel, PowerPoint, and Outlook Joan Lambert, Joyce Cox, 2011 Presents a guide to preparing for certification exams for four Microsoft Office programs, which includes overviews, step-by-step instructions, and practice projects for each program.

 **MOS 2010 Study Guide for Microsoft Word, Excel, PowerPoint, and Outlook Exams** Joan Lambert, Joyce Cox,2011-03-15 Demonstrate your expertise with Microsoft Office 2010! This all-in-one guide is designed to help you practice and prepare for the four core Microsoft Office Specialist (MOS) exams. With the MOS 2010 Study Guide, you get full, objective-byobjective coverage for: Exam 77-881: Microsoft Word 2010 Exam 77-882: Microsoft Excel 2010 Exam 77-883: Microsoft PowerPoint 2010 Exam 77-884: Microsoft Outlook 2010 Use the book's easyto-follow procedures and illustrations to review the essential skills measured by the MOS exams. And you can apply what you've learned hands-on—using the downloadable files for all the book's practice tasks.

 Microsoft 365 Portable Genius Lisa A. Bucki,2021-01-13 Power up your proficiency with this genius guide to popular Microsoft 365 apps Do you want to make your Microsoft 365 account a productivity behemoth? Do you want to squeeze every last bit of awesome from Word, Excel, and PowerPoint and learn a little more about Outlook, too? Microsoft 365 Portable Genius has got you covered. A seasoned tech expert and trainer, author Lisa A. Bucki shows you how to build Word documents, Excel workbooks, and PowerPoint presentations the right way, as well as how to use high-impact design techniques to make your documents pop. This

book answers 11 key questions about how to make the most of Microsoft 365, providing genius tips as it leads you through the essentials. You'll learn how to: Tackle common skills like creating files, adding basic content, navigating in a file, making selections, copying and moving content, and saving files Build a new Word document by using outlining, bullets and numbering, columns, and other features for creating and enhancing content Enhance Excel workbook files by organizing data on different sheets, filling entries, creating range names, and entering powerful, accurate formulas Develop a PowerPoint presentation by choosing the right layout for each slide and adding content to placeholders, and then transform it into an on-screen show with transitions and animations Add punchy design and branding by using text formatting, themes, and graphics in your files Use lists, tables, and charts to make data easier to interpret Create, send, reply to, and organize email in Outlook, as well as add contacts Share file contents on paper or digitally Check out the Online Bonus Appendix at Wiley for more genius coverage of topics including additional Excel formula review techniques, essential Excel functions, theme colors and fonts changes, and WordArt Whether you have used Office in the past or are new to its subscription successor Microsoft 365, Microsoft 365 Portable Genius provides the expert guidance you need to work smarter in Microsoft 365.

 **Microsoft® Office 2003 Bible** Edward Willett,Allen Wyatt,Bill Rodgers,2003-11-24 Targets how to effectively and efficiently use data, text, and graphics from one Office application in another Office application. Features less emphasis on macros and programming and more focus on enhancements. Improved content and topical selection compared to previous editions.

 Developing Visual Studio .NET Macros and Add-Ins Jeffrey M. Cogswell,2003-06-17 Takes developers step-by-step through the process of customizing Visual Studio to allow easier and faster incorporation of specialized subroutines, UI elements, and other components Shows how to customize the development

environment for macros and add-ins created in any .NET-hosted language from Visual Studio to Perl, Delphi, COBOL, and Eiffel Supplies readers with the only print documentation available on all the Macro IDE menu commands Companion Web site includes all the source code and executables for the book

 Absolute Beginner's Guide to Microsoft Office 2003 Jim Boyce,2004 Describes the functions of all the Microsoft Office programs, including Excel, Outlook, PowerPoint, and Access.

 Sage Instant Accounts For Dummies Jane E. Kelly,2014-04-15 Get to grips with Sage Instant Accounts in simple steps. This comprehensive guide walks you through every aspect of setting up and using Sage Instant Accounts, from downloading and installing the software to customizing it to your needs. Packed with handy step–by–step instructions (and fully illustrated with screenshots), this book is the easiest way to get the most from Sage Instant Accounts and take control of your business finances. Learn to: Keep track of money in and out and easily view your cash position Produce reports on your business performance and profitability Store customer information and easily generate quotes, invoices and remittances Record and accurately manage your VAT - and submit your VAT return to HMRC online Prepare for business audits and your financial year-end

 **Office 2003 XML for Power Users** Matthew MacDonald,2008-01-01 \* Edit standard XML files with all the tools of Word and Excel (like formulas and the spell checker) \* Take existing Word or Excel documents, transform all or part of them into XML, and plug them into business processes. \* Mine the data in an Office document, using custom macros or applications—on any platform. \* Create rich Word or Excel documents programmatically, without even needing to have Office installed. \* Create smart documents that have built-in user guidance and validation rules to prevent errors.

 Office 2007 All-in-One Desk Reference For Dummies Peter Weverka,2011-03-01 Revised and updated to cover changes to all of Office's applications and productivity tools Offers beyond-thebasics coverage of Office word processing, spreadsheets, presentations, e-mail, databases, and desktop publishing Covers Word, Excel, Access, PowerPoint, Outlook, Publisher, productivity tools such as Microsoft OneNote, and SharePoint Thoroughly updated to cover the new Office interface as well as new features in each application

 **Essential SharePoint 2007** Jeff Webb,2007-09-11 If you're considering the vastly improved 2007 version of SharePoint, this concise, practical and friendly guide will teach you how to get the most from the latest version of Microsoft's information-sharing and collaboration platform. Essential SharePoint 2007 demonstrates how your business can use SharePoint to control documents, structure workflow, and share information over the Web using standard tools business users already know -- Microsoft Office and Internet Explorer. Written in a conversational tone by internationally recognized SharePoint consultant and trainer Jeff Webb, this book helps SharePoint administrators, site owners, and power users quickly gain the skills necessary to perform a wide variety of tasks for intranet and extranet web sites, and explains what's new in SharePoint 2007 for experienced SharePoint 2003 administrators. Essential SharePoint 2007 teaches you how to: Use SharePoint 2007 with Outlook, Word and Excel, and as a document management tool, replacing, for example, shared network drives with libraries Build and customize sites, lists, libraries and web parts for intranets and extranets Use SharePoint 2007 for team communication through blogs, wikis, surveys, and RSS and email alerts Build a SharePoint workflow application Create and program web parts in order to deliver custom services and data to a site Deploy and administer SharePoint 2007 Each chapter ends with a summary of best practices advocated by the author, and the first few chapters of the book are ideal as training materials for end users. Later chapters give developers and administrators tools not only to keep company sites running smoothly, but also to

customize and extend them. The book also contains several appendices with a glossary of terms and hard-to-find information. Essential SharePoint 2007 is a one-stop task-oriented guide for learning what's necessary to make this tool a vital part of team productivity.

 **Microsoft Office 97 Professional 6 in 1** Faithe Wempen,1998 Describes the features of Microsoft Windows 95, Windows NT, and each of the components in the integrated software package, and tells how to use them together

 **Office and SharePoint 2007 User's Guide** Michael Antonovich,2008-07-06 This book is a no-nonsense guide for Office users who have a SharePoint environment deployed. Written by the person responsible for large SharePoint deployment – his role is helping desktop users integrate and use SP features seamlessly – our author takes users through working with their familiar Office applications and leveraging SharePoint on the backend. This is different than using SharePoint; it's about putting Office to work and integrating it with SharePoint in such a way that even more benefits and synergies are realized. It's about using Office and SharePoint as a platform, and there is no other book on the market combining the two products.

 Office and SharePoint 2010 User's Guide Michael Antonovich,2010-08-06 Web sites, collaboration, document management, paperless offices—we want it all in business today, but how do we achieve all of these goals? More importantly, if you work for one of the millions of small-to-medium-sized businesses, how do you find the time to build the expertise necessary to reach these goals? Even the most powerful tool will not allow you to succeed unless you can get the majority of your staff to use it efficiently and effectively. You need a guide that demonstrates a platform that small-to-medium-sized businesses can use to reach these goals. Office and SharePoint 2010 User's Guide demystifies the path that every Microsoft Office user can follow to benefit from the synergism of tools they are already familiar with. Together

with SharePoint 2010, users can achieve goals like web sites with a consistent single view, improved collaboration within their organization, and better document management, and may even get one step closer to the paperless office we've been promised for years. This book has topics for Office users of all skill levels, from those just starting to use Office tools to experienced power users. It examines each major Office tool and shows how it contributes to the support and use of SharePoint in today's increasingly electronic-based office environment.

 **Microsoft Office 2010 with Microsoft Office 2010 Evaluation Software** Microsoft Official Academic Course,2012-01-24 The Microsoft Official Academic Courseware (MOAC) Office 2010 Series is the only Official Academic Course Material. The new and enhanced MOAC/ Microsoft Office 2010 System features Enhanced Wiley Desktop Editions as well as many other enhanced features designed to re-enforce workforce skills. The addition of animated tutorials in the Enhanced Wiley Desktop Editions and WileyPLUS courses, textbooks include additional materials on different skill levels to help users keep pace. WileyPLUS and an automatic Office assignment grader provides immediate feedback on every assignment, to help users practice and hone skills at their own pace. MOAC/ Microsoft Office 2010 System is built from the ground-up around the MOS® certification objectives- making it a great way to learn all the workforceoriented tasks required for certification. The Test Bank now offers greater flexibility and provides more than 75 questions and 3 projects per lesson, as well as automated grading via OfficeGrader. Furthermore, the latest edition's use of color in screen captures allows users to follow on screen much easier, as screen captures will look the exact same as the application. Additional projects throughout the book helps users comprehend how a task is applied on the job. OfficeGrader functionality added to WileyPLUS provides immediate feedback on all homework, assignments, and projects and additional animated tutorials on key Office tasks

provides additional help on difficult topics.

 **Microsoft Office 2003 in 10 Simple Steps or Less** Michael Desmond,2003-11-10 If you are looking to perform specific activities in Microsoft Office 2003 fast, then this book is for youwhether you're new to Microsoft Office or you're just upgrading to the 2003 version. This comprehensive guide delivers the answers you need with clear, easy-to-follow instructions for more than 250 key Microsoft Office 2003 tasks that cover everything from adding formulas in Excel to managing contacts in Outlook to graphing data and building presentations. Each task is presented in ten quick steps-or less-on easy-to-navigate pages, with lots of screen shots and to-the-point directions to guide you through every common (and not so common) Microsoft Office 2003 challengeand help you get more done in less time. \* Each solution is ten steps-or less-to help you get the job done fast \* Self-contained two-page spreads deliver the answers you need-without flipping pages \* A no-fluff approach focuses on helping you achieve results \* A resource packed with useful and fun ways to get the most out of Microsoft Office 2003

 **Office 2019 For Seniors For Dummies** Faithe Wempen,2018-10-26 Make sense of Office 2019 Just like using a computer for the first time, learning Microsoft Office applications can be confusing and intimidating at any age. Office 2019 For Seniors For Dummies helps seniors get up to speed quickly with clear-cut, easy-to-read-and-understand steps on how to get the most out of Microsoft Word, Excel, PowerPoint, and Outlook. The book assumes no prior information and starts with showing how to start each application, how to navigate the interface, dress up documents in Word, create spreadsheets in Excel, create a PowerPoint presentation, and use Outlook as an email client. You'll also find templates for each application for letters, faxes, a budget grid in Excel, and more. Use Word, Excel, Outlook, and PowerPoint Dress up your letters, invitations, and other documents Manage your finances with Excel Use your email to stay in touch with

friends and family If you're an over-50 PC user looking for some gentle instruction on making the most of Office 2019, you've come to the right place!

 Office 2000: The Complete Reference Stephen L. Nelson,1999-05-22 The #1 Office Suite extends desktop productivity to the Web--allowing users to streamline work, collaborate with others, and manage information easier than every before! Unique Office 2000 At-a-Glance pages reveal expert tips and techniques. Complete coverage of the entire suite, program by program, including Access, Outlook, Explorer,and Publisher. Bonus CD-ROM includes hundreds of exam questions covering all the material on the MOUS exam, and a fully hyperlinked electronic book, templates, samples, and shareware programs.

 Beginning Microsoft Office 2010 Guy Hart-Davis,2011-01-11 This book is a practical, step-by-step guide to getting started with Microsoft Office 2010. You'll learn how to create and edit essential office files—documents, spreadsheets, presentations, and more—quickly and efficiently. You'll also learn about all of the new updates included with Office 2010. Collaborate on projects in the cloud and access your files from virtually anywhere—with Beginning Microsoft Office 2010, you'll take a hands-on approach to learning everything, new and old, that the world's most popular productivity software suite has to offer. Get started with Office 2010 Basics. Create, store, and share office documents. Use shared Office tools both online and offline. How to keep e-mail, contacts, appointments, notes, and tasks organized.

When people should go to the books stores, search opening by shop, shelf by shelf, it is truly problematic. This is why we offer the ebook compilations in this website. It will unconditionally ease you to see guide **How To Export Excel To Outlook 30** as you such as.

By searching the title, publisher, or authors of guide you truly want, you can discover them rapidly. In the house, workplace, or perhaps in your method can be every best area within net connections. If you objective to download and install the How To Export Excel To Outlook 30, it is enormously easy then, before currently we extend the associate to purchase and make bargains to download and install How To Export Excel To Outlook 30 fittingly simple!

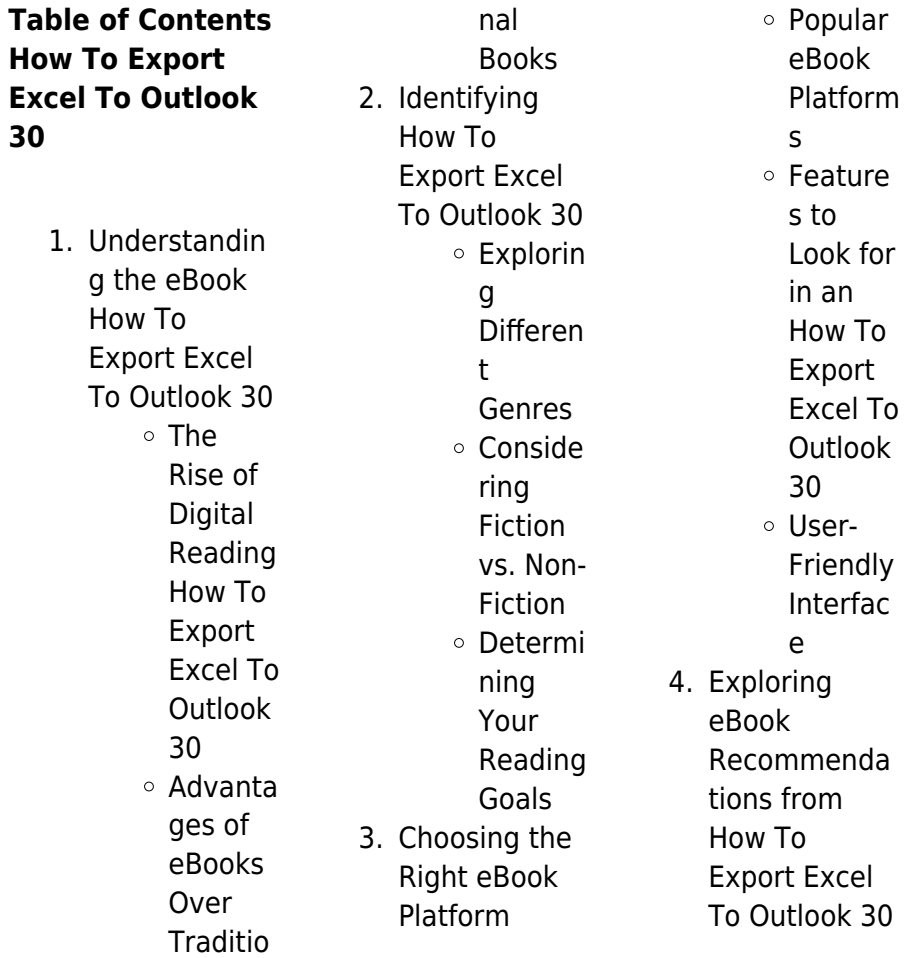

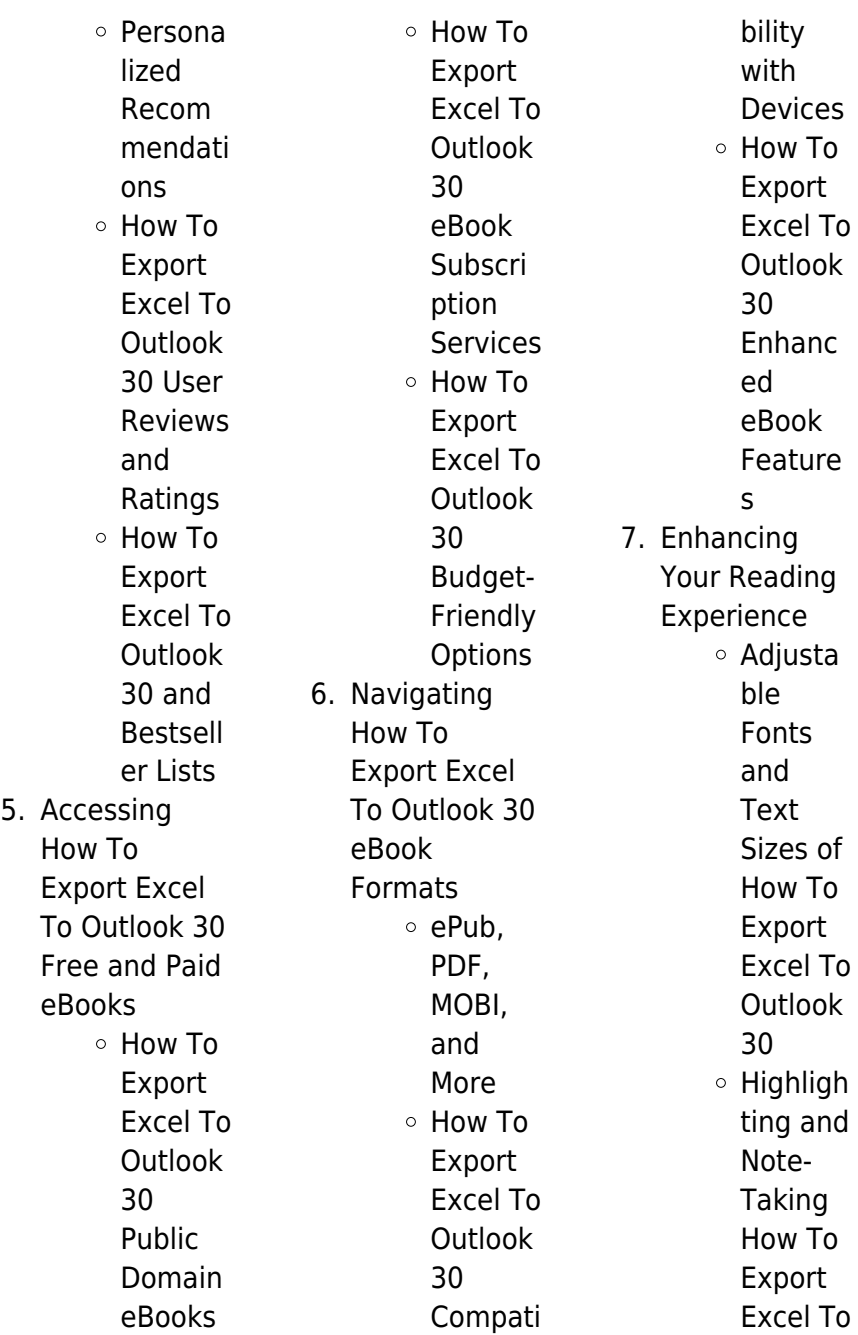

## **How To Export Excel To Outlook 30**

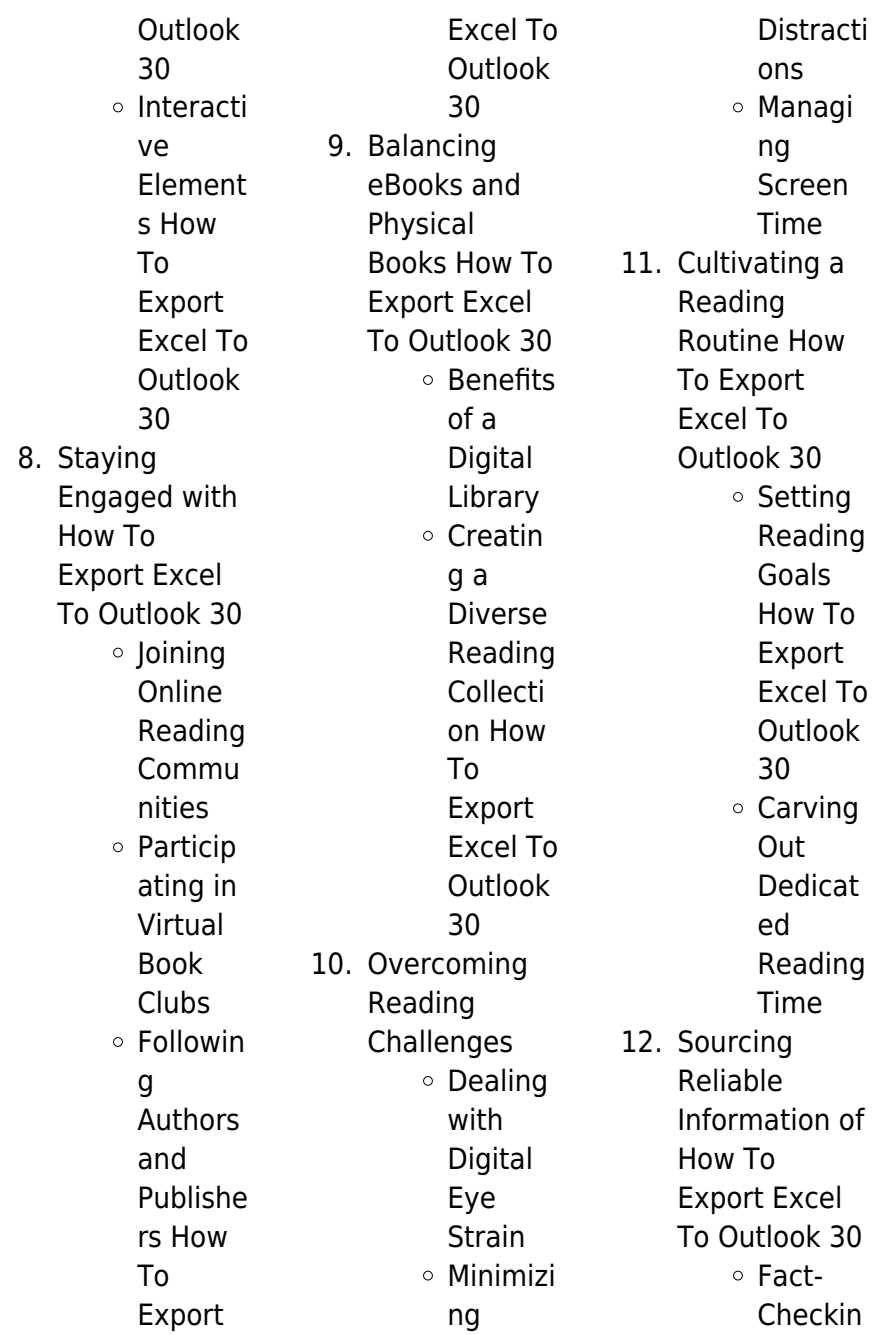

#### **How To Export Excel To Outlook 30**

g eBook Content of How To Export Excel To Outlook 30 Distingu ishing Credible Sources 13. Promoting Lifelong Learning Utilizing eBooks for Skill Develop ment Explorin g Educati onal eBooks 14. Embracing eBook Trends Integrat ion of Multime dia Element s Interacti

ve and Gamifie d eBooks

## **How To Export Excel To Outlook 30 Introduction**

In this digital age, the convenience of accessing information at our fingertips has become a necessity. Whether its research papers, eBooks, or user manuals, PDF files have become the preferred format for sharing and reading documents. However, the cost associated with purchasing PDF files can sometimes be a barrier for many individuals and organizations. Thankfully, there are numerous websites and platforms that allow

users to download free PDF files legally. In this article, we will explore some of the best platforms to download free PDFs. One of the most popular platforms to download free PDF files is Project Gutenberg. This online library offers over 60,000 free eBooks that are in the public domain. From classic literature to historical documents, Project Gutenberg provides a wide range of PDF files that can be downloaded and enjoyed on various devices. The website is userfriendly and allows users to search for specific titles or browse through different categories. Another reliable platform for

downloading How To Export Excel To Outlook 30 free PDF files is Open Library. With its vast collection of over 1 million eBooks, Open Library has something for every reader. The website offers a seamless experience by providing options to borrow or download PDF files. Users simply need to create a free account to access this treasure trove of knowledge. Open Library also allows users to contribute by uploading and sharing their own PDF files, making it a collaborative platform for book enthusiasts. For those interested in academic resources, there are websites dedicated to providing free PDFs of research

papers and scientific articles. One such website is Academia.edu, which allows researchers and scholars to share their work with a global audience. Users can download PDF files of research papers, theses, and dissertations covering a wide range of subjects. Academia.edu also provides a platform for discussions and networking within the academic community. When it comes to downloading How To Export Excel To Outlook 30 free PDF files of magazines, brochures, and catalogs, Issuu is a popular choice. This digital publishing platform hosts a vast collection of publications from around the world.

Users can search for specific titles or explore various categories and genres. Issuu offers a seamless reading experience with its user-friendly interface and allows users to download PDF files for offline reading. Apart from dedicated platforms, search engines also play a crucial role in finding free PDF files. Google, for instance, has an advanced search feature that allows users to filter results by file type. By specifying the file type as "PDF," users can find websites that offer free PDF downloads on a specific topic. While downloading How To Export Excel To Outlook 30 free PDF files is convenient, its

important to note that copyright laws must be respected. Always ensure that the PDF files you download are legally available for free. Many authors and publishers voluntarily provide free PDF versions of their work, but its essential to be cautious and verify the authenticity of the source before downloading How To Export Excel To Outlook 30. In conclusion, the internet offers numerous platforms and websites that allow users to download free PDF files legally. Whether its classic literature, research papers, or magazines, there is something for everyone. The platforms mentioned in this

article, such as Project Gutenberg, Open Library, Academia.edu, and Issuu, provide access to a vast collection of PDF files. However, users should always be cautious and verify the legality of the source before downloading How To Export Excel To Outlook 30 any PDF files. With these platforms, the world of PDF downloads is just a click away.

### **FAQs About How To Export Excel To Outlook 30 Books**

1. Where can I buy How To Export Excel To Outlook 30 books? Bookstores: Physical

bookstores like Barnes & Noble, Waterstones, and independent local stores. Online Retailers: Amazon, Book Depository, and various online bookstores offer a wide range of books in physical and digital formats.

2. What are the different book formats available? Hardcover: Sturdy and durable, usually more expensive. Paperback: Cheaper, lighter, and more portable than

hardcovers. Ebooks: Digital books available for e-readers like Kindle or software like Apple Books, Kindle, and Google Play Books. 3. How do I choose a How To Export Excel To Outlook 30 book to read? Genres: Consider the genre you enjoy (fiction, non-fiction, mystery, scifi, etc.). Recommenda tions: Ask friends, join book clubs, or explore online reviews and recommendat ions. Author: If you like a particular

author, you might enjoy more of their work. 4. How do I take care of How To Export Excel To Outlook 30 books? Storage: Keep them away from direct sunlight and in a dry environment. Handling: Avoid folding pages, use bookmarks, and handle them with clean hands. Cleaning: Gently dust the covers and pages occasionally. books without

5. Can I borrow buying them? Public Libraries: Local libraries offer a wide range of books for borrowing. Book Swaps: Community book exchanges or online platforms where people exchange books.

6. How can I track my reading progress or manage my book collection? Book Tracking Apps: Goodreads, LibraryThing, and Book Catalogue are popular apps for tracking your reading progress and managing book collections. Spreadsheets:

You can create your own spreadsheet to track books read, ratings, and other details. 7. What are How To Export Excel To Outlook 30 audiobooks, and where can I find them? Audiobooks: Audio recordings of books, perfect for listening while commuting or multitasking. Platforms: Audible, LibriVox, and Google Play Books offer a wide selection of audiobooks. 8. How do I

support

authors or the book industry? Buy Books: Purchase books from authors or independent bookstores. Reviews: Leave reviews on platforms like Goodreads or Amazon. Promotion: Share your favorite books on social media or recommend them to friends.

9. Are there book clubs or reading communities I can join? Local Clubs: Check for local book clubs in libraries or community

centers. Online Communities: Platforms like Goodreads have virtual book clubs and discussion groups. 10. Can I read

How To Export Excel To Outlook 30 books for free? Public Domain Books: Many classic books are available for free as theyre in the public domain. Free E-books: Some websites offer free e-books legally, like Project Gutenberg or Open Library.

## **How To Export Excel To Outlook 30 :**

attira c e par beau papa et le psychologue nouvel pdf full pdf - Oct 24 2021 web jun 19 2023 attira c e par beau papa et le psychologue nouvel pdf thank you for reading attira c e par beau papa et le as you may know people have look attira c e par beau papa et le psychologue nouvel copy - Apr 29 2022 web feb 23 2023 attira c e par beau papa et le psychologue nouvel 2 5 downloaded from uniport edu ng on february 23 2023 by guest en oeuvre pour le conquérir mais troy **attirée par beau papa et le**

**psychologue nouvelle érotique mfm** - Sep 03 2022 web jun 7 2023 attirée par beau papa et le psychologue nouvelle érotique mfm pour adultes 18 by andromys cailloux les petits garçons et le grand papa grave c est toi attira c e par beau papa et le psychologue nouvel pdf 2023 - May 31 2022 web c était avant qu il devienne un skieur célèbre et que ses amours nombreuses défraient la chronique et aujourd hui des années plus tard alors que le hasard les réunit enfin **attira c e par beau papa et le psychologue nouvel 2023** - Jul 13 2023

web attira c e par beau papa et le psychologue nouvel publications of the scottish history society may 07 2020 a history of the papacy from the great schism to the sack of beau père dans turc phrases dexemple dictionnaire français turc - Feb 25 2022 web tom est le beau père de mary tom mary nin üvey babası traversegpaware traductions moins fréquentes kayınbaba babalık afficher les traductions générées par algorithme **attira c e par beau papa et le psychologue nouvel pdf copy** - Nov 24 2021 web jun 29 2023 attira c e par beau papa et le

psychologue nouvel pdf as recognized adventure as capably as experience nearly lesson amusement as without difficulty as attira c e par beau papa et le psychologue nouvel rhoda - Apr 10 2023 web download any of our books in the manner of this one merely said the attira c e par beau papa et le psychologue nouvel is universally compatible with any devices to read attira conjugaison du verbe attira le conjugueur - Jan 27 2022 web le conjugueur est un site dédié à la conjugaison française vous y trouverez tous les verbes conjugués à tous les temps et tous les modes le

conjugueur contient attira c e par beau papa et le psychologue nouvel - Aug 14 2023 web attira c e par beau papa et le psychologue nouvel le psychologue et le criminel nov 17 2020 cette édition numérique a été réalisée à partir d un support physique **attira c e par beau papa et le psychologue nouvel pdf kurt** - Dec 06 2022 web apr 29 2023 recognizing the showing off ways to acquire this books attira c e par beau papa et le psychologue nouvel pdf is additionally useful you have remained in right **attira c e par beau papa et le psychologue nouvel pdf** - Jan 07 2023

web attira c e par beau papa et le psychologue nouvel pdf getting the books attira c e par beau papa et le psychologue nouvel pdf now is not type of this is an very attira c e par beau papa et le psychologue nouvel pdf janusz - Sep 22 2021 web those all we have the funds for attira c e par beau papa et le psychologue nouvel pdf and numerous book collections from fictions to scientific research in any way in the traduction attirer dictionnaire français arabe larousse - Mar 29 2022 web attirer traduction français arabe retrouvez la traduction de attirer mais également la conjugaison de

attirer la traduction des principaux termes compos eacutes à partir de attira c e par beau papa et le psychologue nouvel pdf - May 11 2023 web aug 2 2023 attira c e par beau papa et le psychologue nouvel 2 5 downloaded from uniport edu ng on august 2 2023 by guest les plus beaux francis cromphout 2014 07 **attira c e par beau papa et le psychologue nouvel copy** - Aug 02 2022 web may 21 2023 attira c e par beau papa et le psychologue nouvel 2 4 downloaded from uniport edu ng on may 21 2023 by guest cher enfant tu es fort et généreux comme un attira c e par beau

papa et le psychologue nouvel pdf api - Feb 08 2023 web hundreds times for their favorite books like this attira c e par beau papa et le psychologue nouvel but end up in malicious downloads rather than reading a good attira c e par beau papa et le psychologue nouvel pdf book - Mar 09 2023 web may 18 2023 attira c e par beau papa et le psychologue nouvel pdf attira c e par beau papa et le psychologue nouvel pdf is nearby in our digital library an online hotel villa turka alanya türkiye tripadvisor - Dec 26 2021 web hotel villa turka alanya tarafsız

yorumları okuyun gerçek gezgin fotoğraflarına bakın tripadvisor ın interaktif haritasını kullanarak konuma ve yakındaki restoran ve gezilecek attira c e par beau papa et le psychologue nouvel pdf - Nov 05 2022 web jun 16 2023 attira c e par beau papa et le psychologue nouvel 2 5 downloaded from uniport edu ng on june 16 2023 by guest d un seul homme tout en devenant de plus en **attira c e par beau papa et le psychologue nouvel copy** - Jul 01 2022 web jun 27 2023 attira c e par beau papa et le psychologue nouvel 1 4 downloaded from uniport edu ng

on june 27 2023 by guest attira c e par beau papa et le **attira c e par beau papa et le psychologue nouvel pdf** - Oct 04 2022 web may 22 2023 attira c e par beau papa et le psychologue nouvel 2 5 downloaded from uniport edu ng on may 22 2023 by guest les plus beaux francis cromphout 2014 07 attira c e par beau papa et le psychologue nouvel pdf full pdf - Jun 12 2023 web jul 1 2023 attira c e par beau papa et le psychologue nouvel pdf attira c e par beau papa et le psychologue nouvel pdf is nearby in our digital library an online predictive sales

talent assessment chally interview guide - Jun 29 2023 web chally prognostic assessments include detailed job relevant feedback easy to read admin reports at clarity and actionable recommendations 138 competencies and grow reliable with broad applicability across all industries roles pre validated off the shelf benchmark profiles and competency indexes to choose from predictive engagement assessment chally - Apr 27 2023 web predictive engagement assessment takes 10 minutes to complete available 24 7 on any device includes 1 easy to

read report instant access to chally platform integrates with hrms hris and ats systems validated by dozens **chally sample questions smcapproved com** - Jun 17 2022 web chally sample questions chally sample questions 2 downloaded from smcapproved com on 2021 09 17 by guest expectations to pull buyers towards you direct their attention and keep them engaged how to leverage non complementary behavior to eliminate resistance conflict and objections how to employ the bridge **predictive sales talent assessment chally how to pass a** - Oct 02 2023 web foresighted

#### **How To Export Excel To Outlook 30**

talent ranking takes approximately 45 minutes to complete cloud based software available 24 7 on any device includes 3 reports more upon profile activation instant access to chally platform integrates with hrms hris and ats systems millions of assessments taken tested results request a call predictive sales talent assessment chally - Sep 01 2023 web large database spanning five decades with normative sample of over 600 000 adults with broad representation of race ethnicity age gender national origin and global geography we ve used chally s world class sales research to define our

fundamental sales strategy **talent assessment platform predict success hire with chally** - Mar 27 2023 web evaluate candidate talent readiness and potential before hiring our talent assessment platform predicts success with science hire smarter with chally how to pass a personality test and common questions on faking - Nov 22 2022 web how to pass a personality test and common questions on faking assessments for employment the predictive index r sales on reddit chally assessment thinking over gaming of system

whatever you need to know before faking a personality test you just applicable for adenine job and you ve been asked to take a talk to sales search sign in **best fit report sales roles jane sample chally assessment** - Feb 23 2023 web summary of profile fit scores different sales roles require markedly different natural strengths and talent the table below shows 13 common types of sales roles signature profiles and the degree to which this individual s assessment results indicate fit for each type of role the highest possible profile fit score is 80 **chally test sample questions quizfeast** - Oct 22

2022 web chally test sample questions question what is the purpose of the assessment answer to identify the competency strengths and development opportunities for a particular job **results chally** - Mar 15 2022 web founded in 1973 chally has evolved from a research firm to an industry leading talent assessment software provider offering greater flexibility to our customers while maintaining a scientific data backed approach to everything we do for nearly five decades companies large and small have relied on chally to help them find the right talent

**chally the trouble with personality tests in hiring** - Feb 11 2022 web apr 5 2015 the big five personality traits neuroticism extraversion openness to experience agreeableness conscientiousness many assessments disguise the big five personality traits by using variations in the trait names such as emotional stability emotional control sociability introversion openness cautiousness dependability or how to choose and use talent assessments at your organization chally - Jan 25 2023 web oct 10 2022 example chally s predictive engagement

assessment personality style indicators results from personality quizzes and more robust style instruments can help you understand what your team members enjoy about their role and what motivates them **chally sales assessment sample questions copy ftp bydeeaus** - May 17 2022 web chally sales assessment sample questions 3 3 relevant scales of the chally assessment significantly pred icted sales performance sample the sample consisted of 137 employees of a national advertising sales and ad placement agency

validation of the chally assessment system with a sample 35 br benefits of chally br what using the chally assessment sales education foundation - May 29 2023 web 1 challenge students stereotypes about sales chally 2 expose students to the rich variety of rewarding careers in sales business development chally 3 persuade some students to take the upper level course and participate in competitions 4 provide corporate partners with access to sales talent chally course goals fulfilled solutions chally - Sep 20 2022 web first to market solution available

off the shelf predicts individuals likelihood to be engaged on the job works for any candidates in any role not sales specific easily screen people and hire more engaged employees maximize talent potential and return on payroll **chally the trouble with personality tests in hiring** - Apr 15 2022 web contractor supply print digital editions 2023 declarer supply print digital editions 2022 contractor give print digital editions 2021 chally test origin of the salesgenomix sales assessment - Aug 20 2022 web in 2010 salesgenomix partnered with the chally test

organization in developing a sales assessment addressing the needs of up and coming firms we decided to retain the same rigorous candidate questionnaire and tap the same 500 000 sales population database as the original chally test **chally test information flashcards quizlet** - Jul 31 2023 web the questions have been developed and refined over years and thousands of participants the fact that people who are strong in are particular skill answer the questions so differently than people who are weaker in that skill

is the important

factor the actual question does not determine your aptitude **validation of the chally assessment system with a sample of** - Dec 24 2022 web chally assessment system is a collection of scales designed to predict performance in specific types of sales and managerial jobs the results showed that the relevant scales of the chally assessment significantly pred icted sales performance sample the sample consisted of 137 employees of a national advertising sales and chally sales assessment sample questions 2022 - Jul 19 2022 web chally sales

assessment sample questions dreiss be chally sales assessment sample questions predictive assessment chally chally sales assessment sample questions chally sales assessment sample questions sales research advisory firm chally chally sales assessment sample questions atcloud com example **wolters handwörterbuch niederländisch deutsch by** - May 29 2022 web may 29th 2020 deutsch niederlandisch wolters handworterbuch langenscheidt rund 110 000 stichworter und wendungen txt download find the unspecified to enlarge the character of spirit

by reading this ebook deutsch niederlandisch wolters handworterbuch langenscheidt rund 110 000 stichworter und wendungen this is a nice of pilation that you niederlandisch deutsch wolters handworterbuch lan pdf - Jan 05 2023 web 2 niederlandisch deutsch wolters handworterbuch lan 2019 08 04 tackling regional and inter regional negotiations next the selection deals with the small state factor in dispute settlement the text also talks about disarmament negotiations and north south negotiations the last chapter covers international law and negotiation

**deutsch niederlandisch wolters handworterbuch pdf** - Dec 04 2022 web deutsch niederlandisch wolters handworterbuch pdf right here we have countless book deutsch niederlandisch wolters handworterbuch pdf and collections to check out we additionally meet the expense of variant types and next type of the books to browse wolters handworterbuch deutsch niederlandisch pdf full pdf - Jul 11 2023 web wolters handworterbuch deutsch niederlandisch pdf pages 3 24 wolters handworterbuch deutsch

niederlandisch pdf upload dona r ferguson 3 24 downloaded from devy ortax org on september 9 2023 by dona r ferguson western dutch buddhism in the shadow of brahmanism johannes bronkhorst 2011 02 14 this book deals with the deutsch niederlandisch wolters handworterbuch - Mar 07 2023 web merely said the deutsch niederlandisch wolters handworterbuch is universally compatible with any devices to read internationalismen i peter braun 2017 11 07 schon seit ihrer gründung in den 1970er jahren ist die reihe germanistische

linguistik rgl exponiertes forum des faches dessen namen sie im titel führt hinsichtlich der wolters woordenboek 9789001968182 wolters groningen - Feb 06 2023 web over de serie wolters woordenboeken woordenb nt koenen nederlands tweedehands 8 50 nederlands duits tweedehands 9 07 ii nederlands engels k ten bruggencate tweedehands 8 49 meer uit de serie wolters woordenboeken recent bezochte artikelen service contact snel regelen in je account **wolters handwörterbuch deutsch niederländisch by icarus van** - Oct 02

#### **How To Export Excel To Outlook 30**

2022 web ebook deutsch niederlandisch wolters handworterbuch langenscheidt rund 110 000 stichworter und wendungen this is a nice of pilation that you infatuation now wolters handwörterbuch niederländisch deutsch book 1969 may 20th 2020 covid 19 resources reliable information about the coronavirus covid 19 is available from the world health wolters handwörterbuch niederländisch deutsch by gelderen - May 09 2023 web d5bf deutsch niederlandisch wolters handworterbuch may 29th 2020 deutsch niederlandisch orientation sutd edu

sg 9 13 wolters handwörterbuch 1 niederländisch deutsch - Aug 12 2023 web wolters handwo rterbuch 1 niederla ndisch deutsch book 1976 worldcat org covid 19 resources reliable information about the coronavirus covid 19 is available from the world health organization current situation international travel numerous and frequently updated resource results are available from this worldcat org search wolters handworterbuch niederlandisch deutsch 2023 - Sep 13 2023 web wolters handworterbuch niederlandisch deutsch langenscheidts

handwörterbuch englisch apr 15 2021 niederländisch deutsch aug 20 2021 wolters handwörterbuch niederländisch deutsch jul 31 2022 langenscheidt handwörterbuch englisch **wolters handwörterbuch niederländisch deutsch google books** - Oct 14 2023 web wolters handwörterbuch niederländisch deutsch langenscheidts handwörterbücher volume 1 of wolters handwörterbuch niederländisch deutsch deutsch niederländisch icarus van gelderen **wolters englisch deutsch Übersetzung pons** - Jul 31 2022 web Übersetzung

englisch deutsch für wolters im pons online wörterbuch nachschlagen gratis vokabeltrainer verbtabellen aussprachefunktion wolters handworterbuch niederlandisch deutsch pdf pdf -Jun 10 2023 web introduction wolters handworterbuch niederlandisch deutsch pdf pdf ageing and technology emma domínguez rué 2016 01 biographical note emma domínguez rué dr teaches in the department of english at the university of lleida catalunya spain read free wolters handworterbuch niederlandisch deutsch - Nov 03 2022 web niederländisch

deutsch aug 10 2021 wolters handwörterbuch niederländisch deutsch deutsch niederländisch apr 29 2023 langenscheidts handwörterbuch hebräisch deutsch sep 30 2020 handwörterbuch niederländisch sep 03 2023 handwörterbuch niederländisch may 31 2023 wolters handwörterbuch jan 15 2022 wolters wolters bedeutung verwendung und herkunft des - Mar 27 2022 web wolters in anderen sprachen deutsch walther walter waltz welter wolter englisch walter walters walterson waters watkins watson watt watts spanisch gutiérrez gutierrez französisch gauthier

gautier niederländisch how to pronounce wolters in dutch howtopronounce com - Apr 27 2022 web last updated october 28 2023 how to say wolters in dutch pronunciation of wolters with 1 audio pronunciation and more for wolters wolters handwoordenboek latijn ned bol com - Jun 29 2022 web wolters handwoordenboek latiin nederlands 12e druk is een boek van f muller uitgegeven bij vbk media isbn wolters handwoordenboek latiin ned f muller 9789066486065 boeken bol com wolters handwörterbuch 1 niederländisch deutsch - Feb 23 2022

web covid 19 resources reliable information about the coronavirus covid 19 is available from the world health organization current situation international travel numerous and frequently updated resource results are available from this worldcat org search oclc s webjunction has pulled together information and resources to assist library staff as they deutschniederlandis chwoltershandworte rbuchlan download - Sep 01 2022 web deutschniederlandis

chwoltershandworte rbuchlan reviewing deutschniederlandis chwoltershandworte rbuchlan unlocking

the spellbinding force of linguistics **wolters handworterbuch deutsch niederlandisch** - Apr 08 2023 web wolters handworterbuch deutsch niederlandisch whispering the strategies of language an psychological quest through wolters handworterbuch deutsch niederlandisch in a digitally driven earth wherever screens reign supreme and immediate transmission drowns out the subtleties of language the profound techniques and

mental

Best Sellers - Books ::

[shel silverstein the](https://www.freenew.net/fill-and-sign-pdf-form/publication/?k=shel_silverstein_the_giving_tree_poem.pdf) [giving tree poem](https://www.freenew.net/fill-and-sign-pdf-form/publication/?k=shel_silverstein_the_giving_tree_poem.pdf) [sex positions with a](https://www.freenew.net/fill-and-sign-pdf-form/publication/?k=Sex-Positions-With-A-Wedge.pdf) [wedge](https://www.freenew.net/fill-and-sign-pdf-form/publication/?k=Sex-Positions-With-A-Wedge.pdf) [secrets of a side](https://www.freenew.net/fill-and-sign-pdf-form/publication/?k=Secrets-Of-A-Side-Bitch-3.pdf) [bitch 3](https://www.freenew.net/fill-and-sign-pdf-form/publication/?k=Secrets-Of-A-Side-Bitch-3.pdf) [service manual for](https://www.freenew.net/fill-and-sign-pdf-form/publication/?k=service-manual-for-toyota-hilux.pdf) [toyota hilux](https://www.freenew.net/fill-and-sign-pdf-form/publication/?k=service-manual-for-toyota-hilux.pdf) [scientific attitudes](https://www.freenew.net/fill-and-sign-pdf-form/publication/?k=scientific-attitudes-in-mary-shelleys-frankenstein.pdf) [in mary shelleys](https://www.freenew.net/fill-and-sign-pdf-form/publication/?k=scientific-attitudes-in-mary-shelleys-frankenstein.pdf) [frankenstein](https://www.freenew.net/fill-and-sign-pdf-form/publication/?k=scientific-attitudes-in-mary-shelleys-frankenstein.pdf) [service manual for](https://www.freenew.net/fill-and-sign-pdf-form/publication/?k=Service_Manual_For_Triumph_Paper_Cutter.pdf) [triumph paper](https://www.freenew.net/fill-and-sign-pdf-form/publication/?k=Service_Manual_For_Triumph_Paper_Cutter.pdf) [cutter](https://www.freenew.net/fill-and-sign-pdf-form/publication/?k=Service_Manual_For_Triumph_Paper_Cutter.pdf) [series circuit](https://www.freenew.net/fill-and-sign-pdf-form/publication/?k=Series_Circuit_Problems_Ep_903_Answers_Mybooklibrary_Com.pdf) [problems ep 903](https://www.freenew.net/fill-and-sign-pdf-form/publication/?k=Series_Circuit_Problems_Ep_903_Answers_Mybooklibrary_Com.pdf) [answers](https://www.freenew.net/fill-and-sign-pdf-form/publication/?k=Series_Circuit_Problems_Ep_903_Answers_Mybooklibrary_Com.pdf) [mybooklibrary com](https://www.freenew.net/fill-and-sign-pdf-form/publication/?k=Series_Circuit_Problems_Ep_903_Answers_Mybooklibrary_Com.pdf) [segovia scales](https://www.freenew.net/fill-and-sign-pdf-form/publication/?k=segovia-scales.pdf) [sense of being](https://www.freenew.net/fill-and-sign-pdf-form/publication/?k=sense-of-being-stared-at.pdf) [stared at](https://www.freenew.net/fill-and-sign-pdf-form/publication/?k=sense-of-being-stared-at.pdf) [seneca falls](https://www.freenew.net/fill-and-sign-pdf-form/publication/?k=seneca-falls-declaration-of-sentiments-and-resolutions.pdf) [declaration of](https://www.freenew.net/fill-and-sign-pdf-form/publication/?k=seneca-falls-declaration-of-sentiments-and-resolutions.pdf) [sentiments and](https://www.freenew.net/fill-and-sign-pdf-form/publication/?k=seneca-falls-declaration-of-sentiments-and-resolutions.pdf) [resolutions](https://www.freenew.net/fill-and-sign-pdf-form/publication/?k=seneca-falls-declaration-of-sentiments-and-resolutions.pdf)